## Installation Instructions **PSD-D**

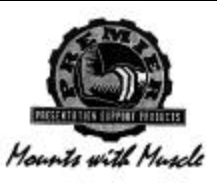

## **Step 1**

 Separate the upper pipe and the lower tube. Install the upper pipe in the ceiling structure using suitable commercial hardware. Screw the lower portion of the **PDS-S** to the coupling and secure with the elen screws.

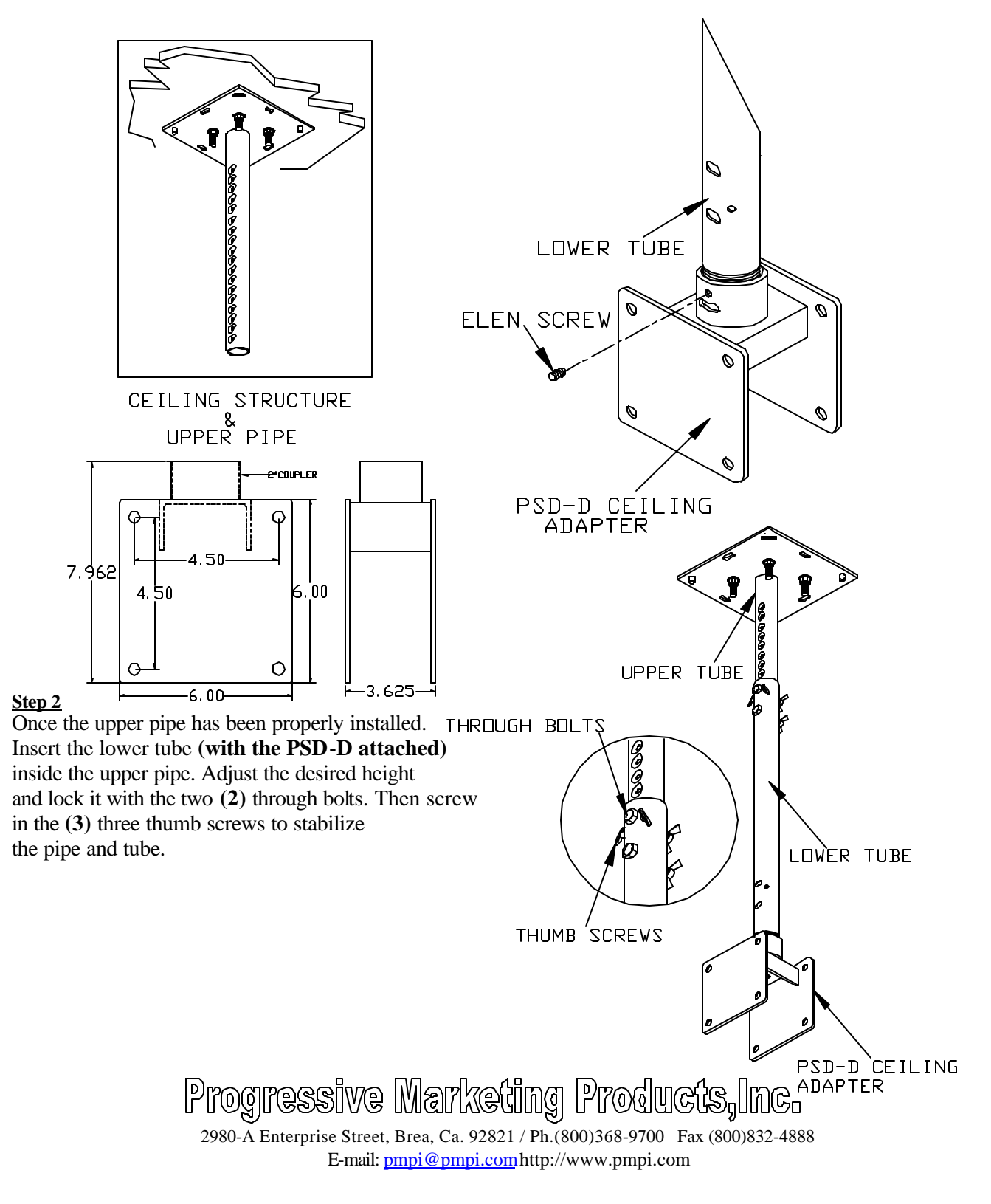